## moovit 池02 バスタイムスケジュールと路線図

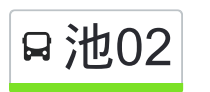

日池02 池袋駅西口 マブリを使って見る

池02 バス行池袋駅西口にはルートが1つあります。平日の運行時間は次のとおりです。

(1)池袋駅西口:06:50 - 22:00

Moovitアプリを使用して、最寄りの池02 バス駅を見つけ、次の池02バスが到着するのはいつかを調べることができま す。

## 最終停車地**:** 池袋駅西口

20回停車

お線スケジュールを見る

池袋駅西口

池袋二又交番

池袋二丁目

要町駅

高松郵便局

南町庚申通り

中丸町

熊野町

中丸町坂下

南町住宅(板橋区)

幸町(板橋区)

水道タンク裏

千川二丁目

千川一丁目

富士神社入口

要小学校

要町駅

池袋二丁目

池袋二又交番

池袋駅西口

池**02** バスタイムスケジュール 池袋駅西口ルート時刻表:

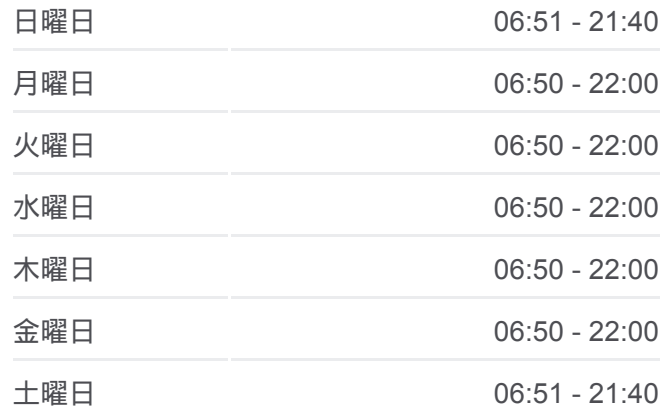

池**02** バス情報 道順**:** 池袋駅西口 停留所**:** 20 旅行期間**:** 29 分 路線概要**:**

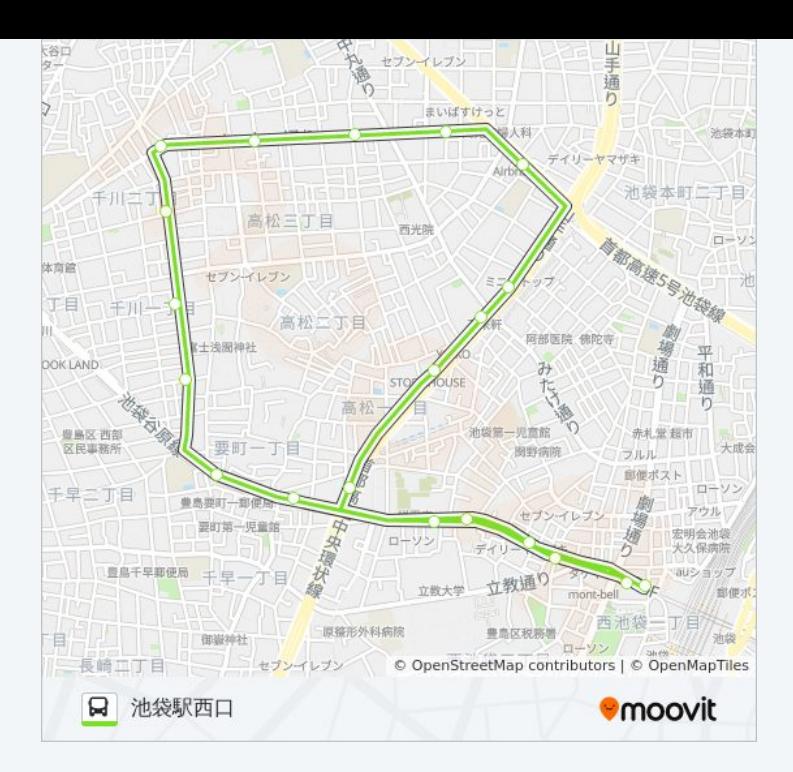

池02 バスのタイムスケジュールと路線図は、moovitapp.comのオフライン PDFでご覧いただけます。 [Moovit App](https://moovitapp.com/%E6%9D%B1%E4%BA%AC%E9%83%BD___tokyo-5615/lines/%E6%B1%A002/16386769/4182694/ja?ref=2&poiType=line&customerId=4908&af_sub8=%2Findex%2Fja%2Fline-pdf-%25E6%259D%25B1%25E4%25BA%25AC%25E9%2583%25BD___Tokyo-5615-1583325-16386769&utm_source=line_pdf&utm_medium=organic&utm_term=%E6%B1%A0%E8%A2%8B%E9%A7%85%E8%A5%BF%E5%8F%A3)を使用して、ライブバスの時刻、電 車のスケジュール、または地下鉄のスケジュール、東京内のすべての公共 交通機関の手順を確認します。

Moovit[について](https://moovit.com/about-us/?utm_source=line_pdf&utm_medium=organic&utm_term=%E6%B1%A0%E8%A2%8B%E9%A7%85%E8%A5%BF%E5%8F%A3) · MaaS[ソリューション](https://moovit.com/maas-solutions/?utm_source=line_pdf&utm_medium=organic&utm_term=%E6%B1%A0%E8%A2%8B%E9%A7%85%E8%A5%BF%E5%8F%A3) · [サポート対象国](https://moovitapp.com/index/ja/%E5%85%AC%E5%85%B1%E4%BA%A4%E9%80%9A%E6%A9%9F%E9%96%A2-countries?utm_source=line_pdf&utm_medium=organic&utm_term=%E6%B1%A0%E8%A2%8B%E9%A7%85%E8%A5%BF%E5%8F%A3) · Mooviter[コミュニティ](https://editor.moovitapp.com/web/community?campaign=line_pdf&utm_source=line_pdf&utm_medium=organic&utm_term=%E6%B1%A0%E8%A2%8B%E9%A7%85%E8%A5%BF%E5%8F%A3&lang=en)

© 2024 Moovit - All Rights Reserved.

ライブで到着時間を確認する。

Web App  $\bullet$  App Store Soogle Play